## ÎDETRIS - ДОСТУП В БУДУЩЕЕ

www.advent-id.com/advent-idetris/

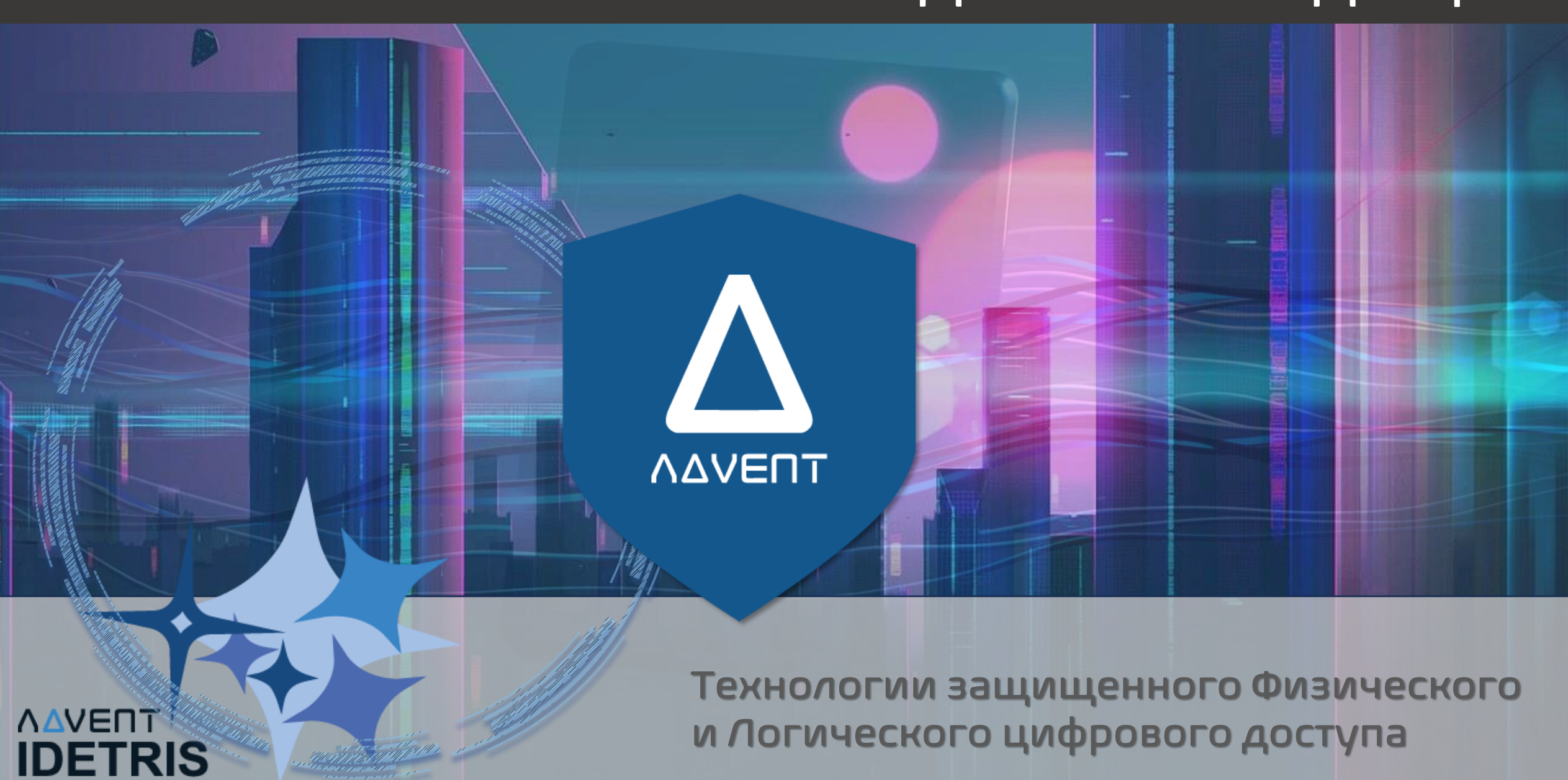

## Серия IDETRIS

- IDETRIS 7X / 7X-K мультиформатные считыватели
- IDETRIS 9X / 7 X-K мультиформатные считыватели
- IDETRIS 3X (ICAD) контроллер (\*версия в кнопке выхода)
- IDETRIS 32X контроллер (\*версия на 2 считывателя)
- CSB-3 бесконтактные кнопки

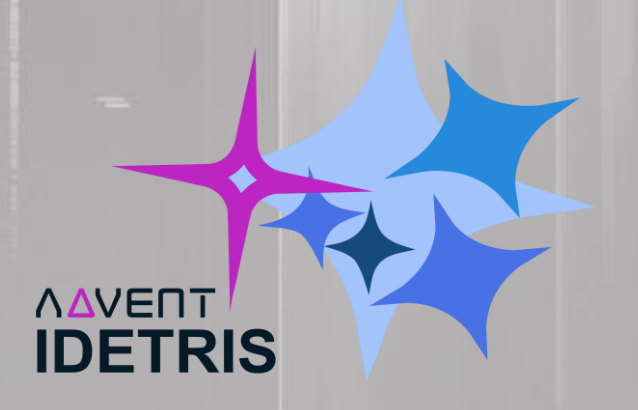

## IDETRIS - Технологии защищенных систем доступа для Критической инфраструктуры

IDETRIS - это одно из направлений компании ADVENT SYSTEMS, Российская марка цифровых систем логического и физического доступа на базе наиболее защищенного спектра технологий радиочастотной идентификации (RFID). В изменяющихся условиях рынка, с учётом ухода ряда иностранных брендов в области безопасности и корпоративного доступа - HID, NXP, Bosch, Honeywell и др., мы сумели разработать качественную альтернативу, сохранив привычные стандарты и интерфейсы управления. Помимо этого, системы IDETRIS имеют еще более высокую защиту, а ряд инновационных решений повышает надежность и удобство интеграции в любую экосистему корпоративного управления и СКУД.

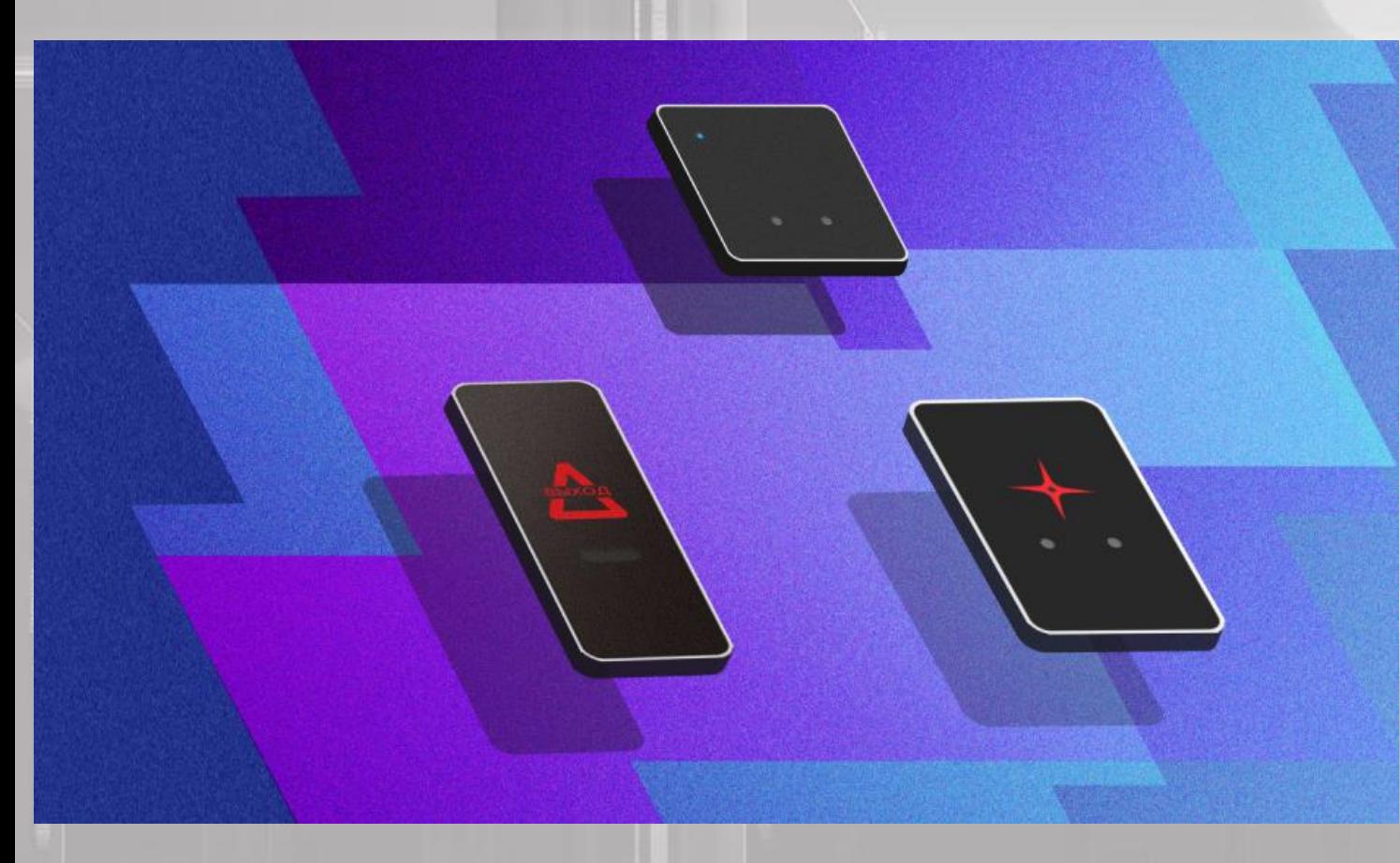

• Узнать больше о технологиях IDETRIS: • www.advent-id.com/advent-idetris/

• IDETRIS-7X | 9X: Мультиформатные двухчастотные считыватели карт (Интерфейсы Mifare, Mifare Plus, EM, Desfire, HID prox, HID iClass, INDALA, Sony Felica) - в одном считывателе с доступом к «Контенту» памяти карт и сохранением любых алгоритмов безопасности.

• IDETRIS-3X (ICAD): Контроллеры СКУД, - Уникальная технология, позволяющая разместить контроллер управления дверей внутри помещения корпусе ИК бесконтактной/контактной кнопки выхода с возможностью проводной (OSDP2.2, RS, Wiegand) или беспроводной инсталляции (Bluetooth+AES). Существует также стандартная версия без функции «кнопки выхода» для управления двумя считывателями.

• CSB-3 Комбинированные бесконтактно-контактные кнопки выхода: Совмещение сенсоров ИК и Емкостного типа, а, в случае «ЧП» или отсутствия энергии - переход кнопки в режим «механического» ОТКРЫТИЯ.

**QUB: Технологии «Виртуальных карт»** на базе Мобильного смартфона. Технология позволяет заменить физические карты виртуальными и использует доработанный модуль BT+AES-коннекта. Также технология может использовать Считыватели QR - кодов и приложения для сканирования динамических QR-кодов, отображаемых в Приложении.

## IDETRIS

IDETRIS – Спектр мультиформатных считывателей карт Множество интерфейсов RFID и SMART – доступа, включая сложные системы физического и логического доступа Мультиформатный режим: MF, MF plus, EM, DesF, HID iclass/prox

- Двухчастотный режим: 125kHz, 13,56MHz
- Коннект: OSDP 2.0, TCP/IP, RS-485, WiFi, Bluetooth+AES
- Доступ без карт: Bluetooth Mobile app
- $+$  Bluetooth коннект с кнопкой выхода

**AAVENT** 

**IDETRIS** 

Кастомизация дизайна под Заказчика

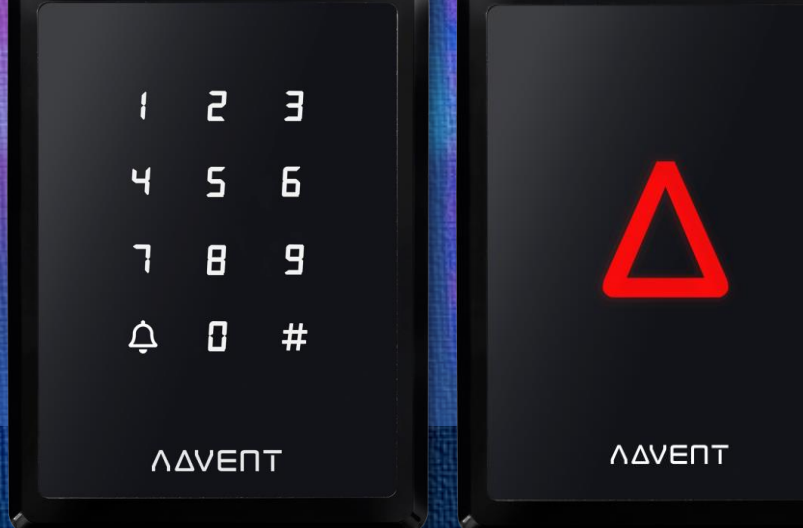

## ADVENT IDETRIS-7X / 7X-K

**Cчитыватель ID/SMART-карт мультиформатный**

### IDETRIS – Преимущества

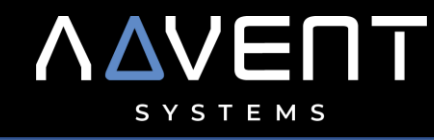

⬤ **Мультиформатный Интерфейс:** Mifare, Mifare Plus, DesFire, EM, HID iClass, HID prox, Indala (считывание, кодирование и перезапись карт разных интерфейсов единовременно).

⬤ **Двухчастотность:** 13,56MHz, 125kHz (считывание карт двух известных частотных стандартов единовременно).

⬤ **Кастомизация дизайна:** возможность производства дизайна клавиатуры и LEDпанелей считывателей под требования Заказчика (принцип OEM).

⬤ **Надежность:** прочные корпуса ABS + Поликарбонат, элементная база от ведущих мировых производителей. НИОКР по интеграции Отечественных компонентов чипов управления и памяти.

⬤ **Беспроводная инсталляция устройств** (коннект через «улучшенный» Bluetooth и WiFi). Наш принцип: все элементы системы могут быть связаны беспроводным образом.

⬤ Использование технологии «Виртуальных Крипто-карт», сохраненных в мобильных приложениях в виде «дополнительной модальности доступа»

⬤ **Современные коммуникационные Интерфейсы:** OSDP2.2, RS-485, Weigand ⬤ Кнопки выхода **с встроенными сетевыми контроллерами** управления СКУД: Уникальная технология, которая предусматривает размещение **контроллера управления дверей внутри кнопки выхода** (IDETRIS-3X) с возможностью проводной или беспроводной инсталляции (Bluetooth). Кнопки выхода имеют Бесконтактный ИК и Емкостной сенсоры и, опциально, функцию «механического» нажатия.

⬤ **Высокая цифровая и крипто-защита** всех элементов систем.

⬤ **Программные решения** для кодирования, записи, персонализации и защищенного многоуровневого или «распределенного» доступа на объекты инфраструктуры. Создание и перезапись оригинальных «Токенов», «Цифровых ключей», Конфигурационных карт в рамках широкого спектра «Идентификаторов» ⬤ Технология **«Сменного порядка клавиатуры»** (Mosaic).

 $\overline{\mathbf{H}}$ 

6

9

#

5

 $\boldsymbol{B}$ 

 $\Box$ 

ΛΔΥΕΠΤ

△

### IDETRIS – Основные продукты

## ΛΔΥΕΠΤ SYSTEMS

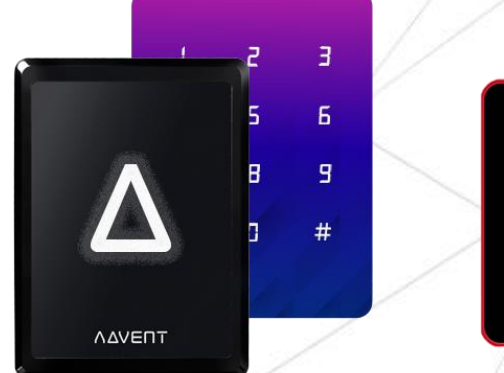

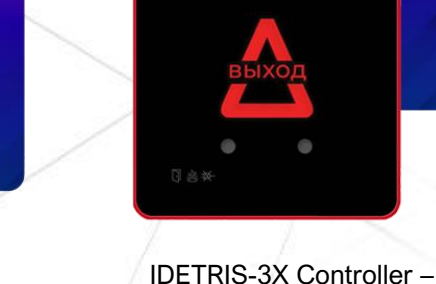

Серия IDETRIS-7 / 7K

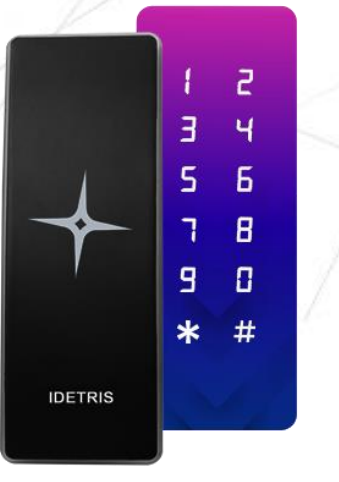

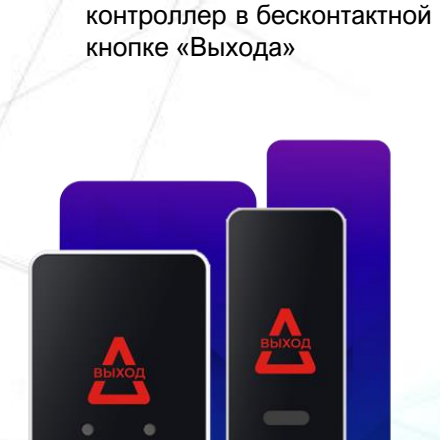

Серия IDETRIS-9 / 9K

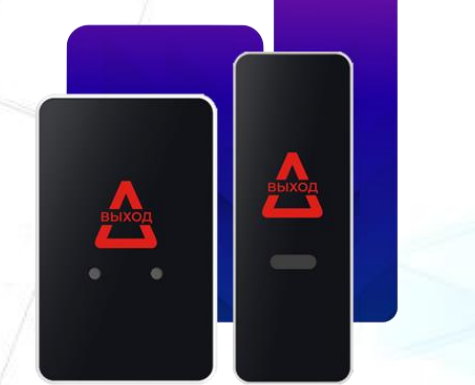

CSB – бесконтактные Кнопки

#### **3X MANAGER SOFTWARE: Основные функции программного модуля IDETRIS-3X (ICAD)**

- Использование базы данных **SQL.**
- CS structure и поддержка до **64 «Клиентов».**
- Выбор области массива данных и запись статистики держателей карт в **определенную область**.
- Поддержка **настраиваемого поля**  держателей карт.
- Поддержка **интерфейса уведомлений**  о событиях и всплывающих сообщений в реальном режиме времени.
- **Разделение окон событий** и чрезвычайных ситуаций.
- Поиск файла события по ключевым данным: время, номера карт, тип события, группа, отдел, департамент.
- Экспорт событий в виде **Excel, Word, PDF.**
- Поддержка **мини-меню** для лучшего контроля системы.
- **Обновление** прошивки Firmware.
- Обновление и **восстановление Базы**  данных, создание резервной базы данных.
- Автономная Память: **500 000 событий**
- Память Контроллера: **20 000 карт**

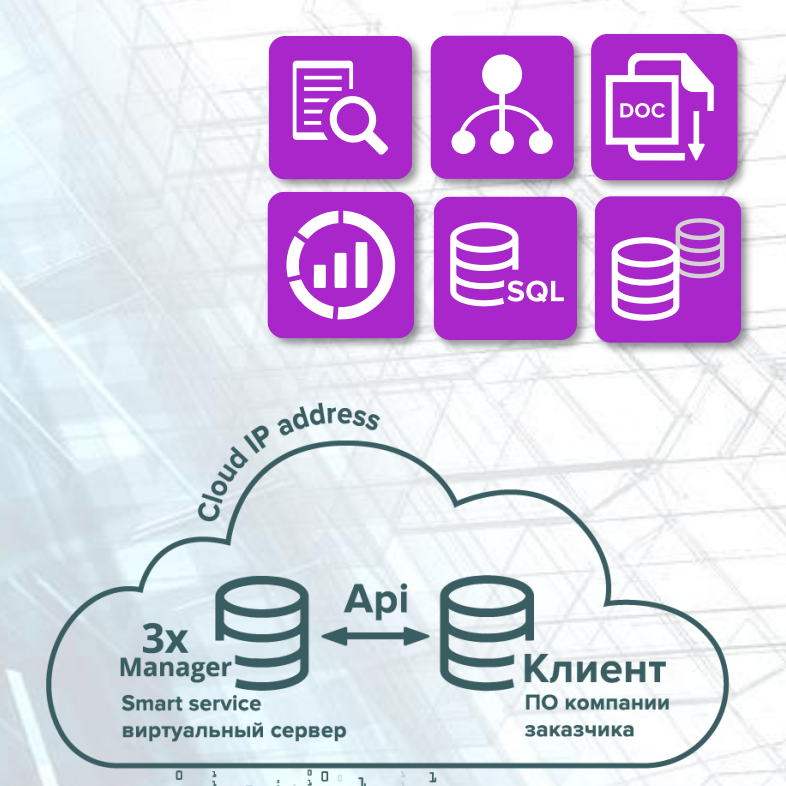

Обмен данными с массивом **3X Manager SW** 

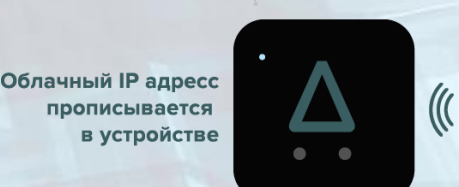

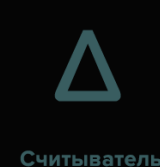

карт

## **IDETRIS-7X/9X**

## Технические характеристики:

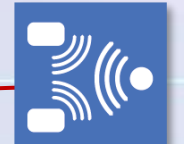

Рабочие интерфейсы RFID: Em Marin  $•125KHz$ 

Mifare  $•13.56MHz$ 

**DesFire** CPU **HID iClass** 

**HID Prox** 

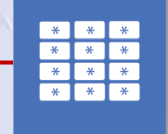

Цифровая панель на базе новейшей технологии «сенсоров касания» с периферийной подсветкой

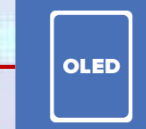

Информационная панель с дисплеем 21 бит

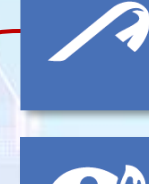

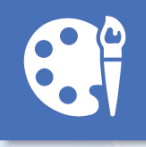

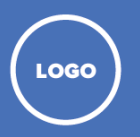

Ш  $\mathbf \Omega$ 

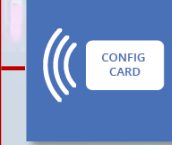

Смена конфигурационных параметров считывателя посредством карты конфигурирования

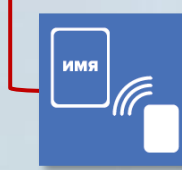

Дисплей считывателя может показывать CSN/UID номер или код запрограммированной карты, либо имя пользователя. \*

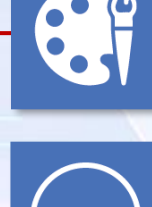

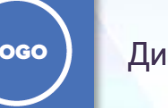

Дизайн с логотипом Заказчика

Возможна кастомизация для

Заказчика и дизайн панели

с подсветкой

Защита от злоумышленников и взлома

Функция звонка у считывателя с панелью клавиатуры

**AAVENT** 

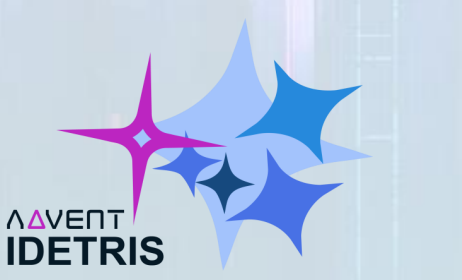

## Простая инсталляция и интеграция:

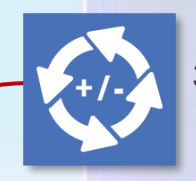

Защита от смены поляризации

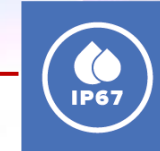

Корпус, защищенный от влаги, сертифицированный IP67 (-70C - +70C)

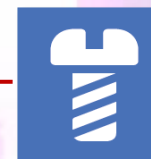

Панель винта с откидным дном делает обслуживание более удобным

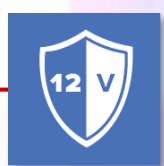

Все слоты защищены - 12VDC

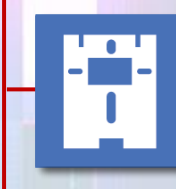

Универсальная задняя панель позволяет установить считыватель на разные поверхности и в разных условиях инженерии

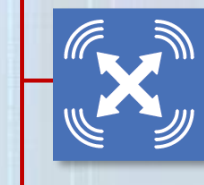

Задняя панель позволяет устанавливать считыватели на металлической поверхности без нарушения электромагнитной дальности считывания карт

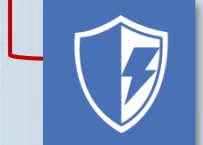

Защита от статического напряжения

## IDETRIS 7X версия MOSAIC

Сменная панель клавиатуры

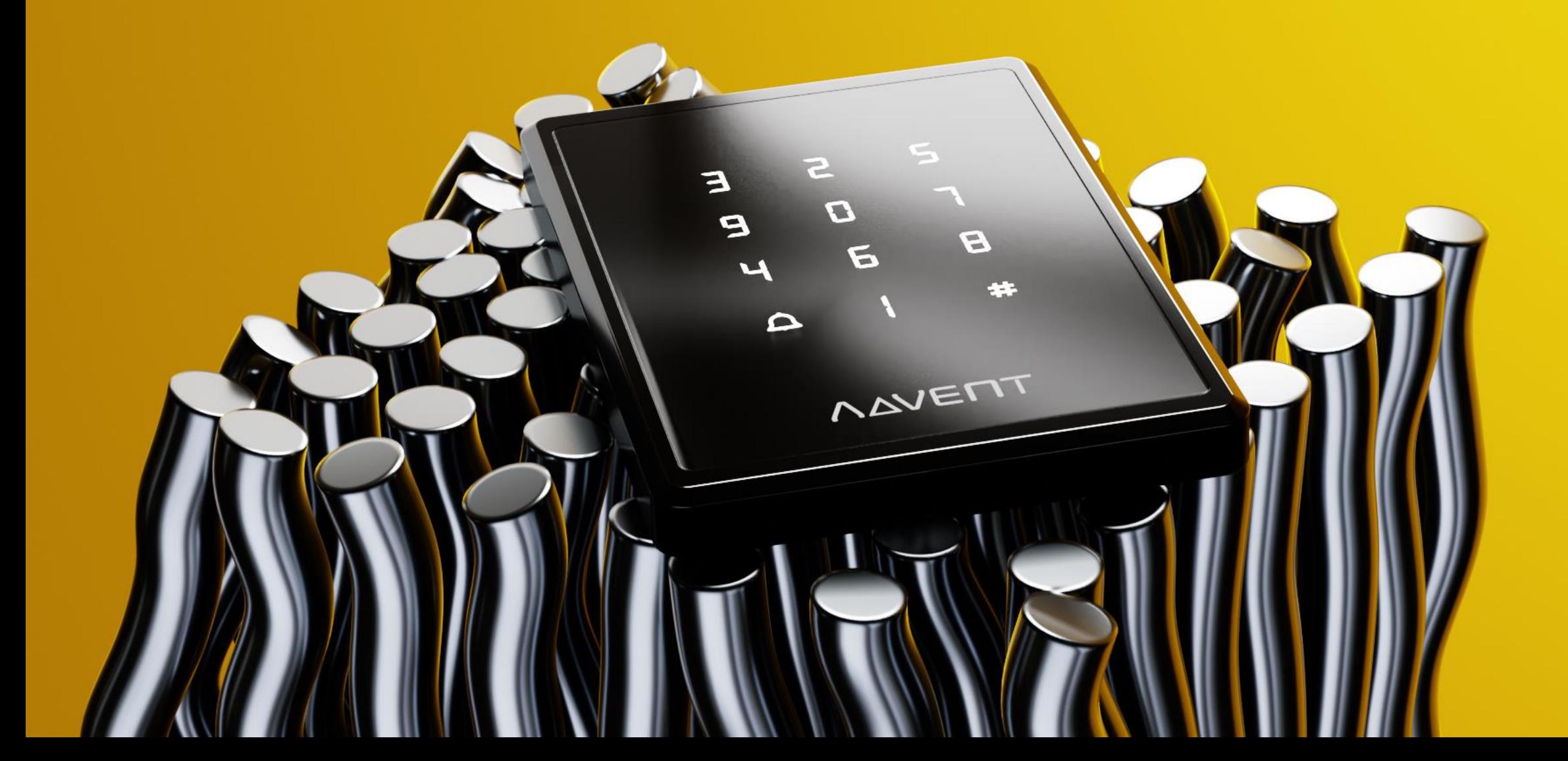

## CEPVA IDETRIS-9X

![](_page_8_Figure_1.jpeg)

![](_page_9_Figure_0.jpeg)

## IDETRIS

![](_page_10_Picture_1.jpeg)

## Лучшая альтернатива и привычные стандарты!

Legic, DesFire, Mifare, HID iClass, EM…

![](_page_10_Picture_4.jpeg)

Время надежных ID-решений!

# ODM сервис POCATPOCEB **BAHK**

## Любой дизайн считывателей для Партнеров и ODM

## IDETRIS-7X / 9X

## **Дополнительные Опции Рабочие характеристики: :**

![](_page_12_Picture_252.jpeg)

![](_page_12_Picture_253.jpeg)

![](_page_12_Picture_5.jpeg)

![](_page_12_Picture_6.jpeg)

![](_page_12_Picture_7.jpeg)

![](_page_12_Picture_8.jpeg)

## IDETRIS-3X Controller

![](_page_13_Picture_1.jpeg)

## IDETRIS-3X Controller

## Всё просто:

Бесконтактная кнопка выхода + Беспроводной контроллер

## 3X Controller

Цифровой умный контроллер с бесконтактной кнопкой

- Цифровые устройства, объединяющие в панели «кнопки выхода»:
- Функцию кнопки и Контроллера управления
- Бесконтактное открытие
- Режим «механической кнопки» в случае необходимости
- Контроллер управления внешним считывателем «Входа»
- Bluetooth коннект с телефоном (опция: не требуется считыватель «Входа»)!
- Кастомизация под «Заказчика»

![](_page_15_Picture_9.jpeg)

при ЭВАКУАЦИИ ударить по центру!

![](_page_15_Picture_11.jpeg)

![](_page_15_Picture_12.jpeg)

## ADVENT IDETRIS-3X Controller Кнопка выхода + Смарт-контроллер

## Цифровой умный контроллер, скрытый в бесконтактной кнопке выхода

#### Логика построения архитектуры 3XController:

• Контроллеры 3X - это целый спектр технологических решений: Бесконтактная кнопка активации Выхода, Встроенный в устройство контроллер управления двери и Встроенный Bluetooth+AES интерфейс для беспроводного управления Считывателями карт IDETRIS.

• Контроллер 3X может быть установлен внутри помещения, в отличии от многих типов Архитектуры СКУД. Это является дополнительной функцией обеспечения безопасности.

• Простота инсталляции: Посредством модуля разблокировки Blutooth+AES, Считывателя с беспроводным интерфейсом Bluetooth+AES - только три точки оборудования двери при установке: Питание, 3X Controller и Замок, без необходимости прокладки проводов при беспроводной архитектуре.

• Версия IDETRIS 32X – без функции кнопки выхода на 2 считывателя (Входная группа)

#### Функции Контроллера Двери 3X Controller:

- Может работать в Автономном или Сетевом режиме WiFi, TCP-IP (стандарт), Bluetooth+AES.
- Для 3X контроллера специальным образом разработан модуль Bluetooth. Это технологичная промышленная версия Bluetooth с дополнительным AES и собственным шифрованием.

• В автономном и сетевом режимах - Возможность добавлять пользователей в память устройства только при наличии специальной карты-ключа при активации устройства после установки внутри помещения! (дополнительная функция безопасности)

• Временные графики позволяют настроить режим разблокировки двери. Два режима: «Временная разблокировка» (Timed Unlock) или «Триггерная разблокировка» (Trigger Unlock).

- Поддержка Считывателей Входа и Выхода (IN / OUT) (Weigand или OSDP выходы).
- Поддержка IN/OUT «функции Анти-возврат» для одной двери.
- Поддержка функции ADA для каждой двери (режим для малоподвижных граждан).

• Поддержка функции «Блокировки человека в шлюзе», режим «Эскорта», «Доступ только по карте», режим «Карта + PIN» и «PIN» отдельно.

- Поддержка функции «Interlock» для множества дверей.
- Поддержка 20 000 карт емкость и 500 000 записей аудита событий.

• Поддержка 256 Уровней доступа, 128 Временных событий, 128 «выходных» Дней.

- Опционально: питание через интернет РОЕ.
- Может функционировать как Bluetooth считыватель «виртуальных карт» с телефона.
- Может управлять Bluetooth+AES модулем разблокировки двери (беспроводной принцип СКУД)

![](_page_16_Picture_21.jpeg)

Бесконтактная ИК + Электромагнитная «Емкостная» технология

![](_page_16_Picture_23.jpeg)

Режим механической кнопки при эвакуации и отключении питания кнопки

![](_page_16_Picture_25.jpeg)

![](_page_16_Picture_26.jpeg)

Управление с телефона

![](_page_16_Picture_28.jpeg)

Настройка дистанции считывания

![](_page_16_Picture_30.jpeg)

Кастомизация дизайна, лого заказчика

![](_page_16_Picture_32.jpeg)

![](_page_16_Picture_33.jpeg)

Беспроводная установка внутри помещения. Тем самым контроллер ЗХ защищен от доступа извне.

![](_page_16_Picture_35.jpeg)

**IDETRIS 3X** - процессорный контроллер с автономным режимом хранением данных

![](_page_16_Picture_37.jpeg)

## **IDETRIS-3XController**

## **3X**

![](_page_17_Picture_1.jpeg)

## **ICAD SOFTWARE**

## Программный пакет для управления устройствами ЗХ Contriler и зависимой от них инфраструктурой СКУД.

#### Основные функции программного модуля 3X MANAGER:

- Использование базы данных SQL.
- CS structure и поддержка до 64 «Клиентов».
- Определение области массива данных и запись статистики держателей карт в определенную область.
- Поддержка настраиваемого поля держателей карт.
- Поддержка интерфейса уведомлений о событиях и всплывающих сообщений в реальном режиме времени.
- Может разделять окна событий и чрезвычайных ситуаций.
- Поиск файла события по ключевым данным: время, номера карт, тип событий и департамент.
- Экспорт событий в виде Excel, Word, PDF файлов.
- Поддержка мини-меню для лучшего контроля системы.
- Обновление прошивки Firmware.
- Обновление и восстановление Базы данных, создание резервной базы данных. (В ручную и с сохранением в соответствии с определенными временными интервалами).

## **3X Manager**

![](_page_18_Picture_15.jpeg)

SQL БД + Резервные БД

![](_page_18_Picture_17.jpeg)

![](_page_18_Picture_19.jpeg)

Архитектура структуры массивов данных

![](_page_18_Picture_21.jpeg)

![](_page_18_Picture_22.jpeg)

Word, PDF

Excel,

данных в

Выгрузка

![](_page_18_Picture_24.jpeg)

![](_page_18_Picture_26.jpeg)

![](_page_18_Picture_27.jpeg)

## Технические характеристики:

## IDETRIS-3XController

![](_page_19_Picture_228.jpeg)

**Стандартная схема 3X Controller:**

![](_page_19_Figure_4.jpeg)

![](_page_19_Picture_5.jpeg)

![](_page_19_Picture_6.jpeg)

## **НИОКР: Интеграция Российских компонентов**

![](_page_20_Figure_1.jpeg)

![](_page_21_Picture_0.jpeg)

川市

**HINZ** 

**The Second** 

## **НИОКР: Интеграция Российских компонентов**

![](_page_22_Picture_0.jpeg)

3X

WIEGAND OSDP 2.2 TCP/IP RS -485 BT+AES **WIFI** 

### IDETRIS – Технологические параметры

## ΛΔΥΕΠΤ SYSTEMS

![](_page_23_Figure_2.jpeg)

## CSB 3 – Contactless Smart Button

Бесконтактные Емкостные или Инфракрасные индукционные кнопки Опционально: установка в автономном режиме, без проводов Опционально: режим открытия механическим нажимным способом «Кастомизация» дизайна корпуса: лого с подсветкой «Три взмаха руки» - активация статуса пожара! Настройка дальности считывания

![](_page_24_Picture_2.jpeg)

## ADVENT IDETRIS-CSB 3 Бесконтактные Cмарт-устройства выхода

**AAVENT** 

**BH** 

CSB

## CSB

## CSB 3-Contactless Smart Button

![](_page_25_Picture_7.jpeg)

## Бесконтактные Смарт-устройства Выхода (кнопки) IDETRIS CSB-3 CSB – Contactless Smart Button

#### Характеристики технологии бесконтактных кнопок CSB-3:

⬤ **Устройства CSB – адаптированная бесконтактная емкостная индукционная технология, совмещенная с технологией Инфракрасного сканирования** – поможет соблюдать гигиену, безопасность

- и удобство использования в рамках корпоративного доступа.
- ⬤ Брелок управления кнопками (до 5 кнопок одновременно)
- $\bullet$  «Кастомизированный» под Заказчика дизайн считывателей.

#### Технология и функции:

- ⬤ Три модели устройств CSB-3:
- **1) СSB3** стандартная версия
- **2) СSB3С** версия считывателя эргономики «стандартный СКУД»
- **3) СSB3M** версия считывателя установки на узких панелях дверных косяков
- ⬤ «**Емкостная» бесконтактная «Proximity»-технология нового поколения, совмещенная с Инфракрасной индукционной технологией считывателя.** Надежность технологии обусловлена защитой от попыток «активировать кнопку белой бумажкой» при использовании стандартных ИК сенсоров выхода.
- ⬤ **Кнопка имеет также механический режим**, в случае, если электричество будет отключено или в случае поломки электронных систем СКУД. Кнопка становится обычной механической.
- ⬤ **Подсветка логотипа**, в зависимости от статуса устройства. Светодиодные индикаторы, звуковые сигналы статуса.
- ⬤ **Сухой контакт** выхода с интерфейсом коннекта с любым контроллером СКУД.

⬤ **Два рабочих режима можно переключать с помощью DIP-переключателя:** "режим фиксации" и "режим синхронизации".

- В режиме фиксации нажмите кнопку выхода, включите реле; Повторно нажмите кнопку «Выход», реле выключено.
- А в режиме синхронизации время включения реле можно установить на 1–7 секунд.
- ⬤ **DIP-переключатель** позволяет настроить чувствительность для различных условий инсталляции.
- ⬤ Опционально кнопки могут управляться брелком удаленно. **До 5 брелоков в комплекте.**
- ⬤ **Устройства работают с Бесконтактным «Ресивером» (Receiver):** «Ресивер» получает триггерный сигнал от устройства, после чего сразу активируется встроенное Реле выхода.
- ⬤ Поддерживает 2 или 4 батареи стандарта AAA, ввиду низкого энергопотребления, **расход батарей – достаточно длительный.**

⬤ **Индикатор** и звонок статуса устройства. Если батарея садится, индикатор начнет мигать красным светом. В случае потери энергии, чрезвычайной ситуации – кнопка перейдет в режим **«механического нажатия»**.

![](_page_26_Picture_23.jpeg)

Бесконтактная технология

![](_page_26_Picture_26.jpeg)

Кастомизация дизайна, лого

![](_page_26_Picture_28.jpeg)

Инфракрасная + Емкостная бесконтактная технология

![](_page_26_Picture_30.jpeg)

Настройка дистанции считывания

![](_page_26_Picture_32.jpeg)

 $\Delta$ 

Режим механической кнопки при эвакуации и отключении питания кнопки

![](_page_26_Picture_34.jpeg)

Ресивер

![](_page_26_Picture_36.jpeg)

Автономное питание с батареей, Версия CSB3BD – DC кабель (опционально) | Защита от смены поляризации

Беспроводная установка внутри помещения. Ресивер управляет

до 5 устройствами

![](_page_26_Picture_38.jpeg)

## Модификации Cчитывателей IDETRIS:

#### **Типы устройств:**

**T** ⬤ TABLE – настольный считыватль **P ● PRPOGRAMMER – настольный программатор X ● Настенный считывать** Корпуса **7X** – 115,5\*84,5\*20,5 mm – **OPERATOR** Корпуса **9X** – 150\*50\*20,5 mm - **GRACE F** ⬤ «FLUSH»-корпус (Для встраивания)\* (опционально) C ● Controller

#### **Опции:**

**[K]** ⬤ **PIN-панель <-B>** ⬤ **Bluetooth [O]** ⬤ **OSDP2.2. -протокол\* (автоматически во всех считывателях) <-W>** ⬤ **WIFI – только в контроллерах-кнопках выхода 3X**

#### **Доступные Интерфейсы (линейка Стандарт):**

**[E0]** ⬤ Em Marin (CSN/UID) **[HP0]** ⬤ HID Prox (CSN/UID) **[M0]** ⬤ Mifare (СSN/UID | без считывания контента) **[M1]** ⬤ Mifare (CSN/UID + cчитывание контента) **[MP0]** ⬤ Mifare Plus (СSN/UID | без считывания контента) **[MP1]** ⬤ Mifare Plus (CSN/UID + cчитывание контента) **[HiC0]** ⬤ HID iClass (СSN/UID | без считывания контента) **[HiC1]** ● HID iClass (CSN/UID | + считывание контента) **[D0]** ⬤ Desfire (СSN/UID | без считывания контента) **[D1]** ⬤ Desfire (CSN/UID + cчитывание контента) **[SF0]** ⬤ Sony Felica (СSN/UID | без считывания контента) **[IND0]** ⬤ Indala (CSN/UID | без считывания контента)

#### **Модификации настенных «Х» считывателей:**

#### ⬤ **125kHz (CSN):**

**7 или 9» X1** = [E0]+[HP0]+[O] **X2** = [E0]+[HP0]+[O]+[K] **X3** = [SF0]+[O] **X4** = [SF0]

#### ⬤ **13,56MHz (только CSN/UID):**

**X5 =** [M0]+[O] **X6 =** [M0]+[O]+[K] **X7** = [M0]+[MP0]+[O] **X8** = [M0]+[MP0]+[O]+[K] **X9** = [M0]+[D0]+[O] **X10** = [M0]+[D0]+[O]+[K] **X11** = [M0]+[MP0]+[D0]+[O] **X12** = [M0]+[MP0]+[D0]+[O]+[K] **X13** = [M0]+[MP0]+[**HiC0**]+[O] **X14** = [M0]+[MP0]+[**HiC0**]+[O]+[K] **X15** = [M0]+[D0]+[**HiC0**]+[O] **X16** = [M0]+[D0]+[**HiC0**]+[O]+[K] **X17** = [M0]+[MP0]+[D0]+[**HiC0**]+[O] **X18** = [M0]+[MP0]+[D0]+[**HiC0**]+[O]+[K] **X19** = [M0]+[**HiC0**]+[O] **X20** = [M0]+[**HiC0**]+[O]+[K]

#### ⬤ **13,56MHz (CSN/UID + Card Content):**

**X21** = [M1]+[O] **X22** = [M1]+[O]+[K] **X23** = [M1]+[MP1]+[O] **X24** = [M1]+[MP1]+[O]+[K]  $X25 = [M1]+[D1]+[O]$ **X26** = [M1]+[D1]+[O]+[K] **X27** = [M1]+[MP1]+[D1]+[O] **X28** = [M1]+[MP1]+[D1]+[O]+[K] **X29** = [M1]+[MP1]+[**HiC1**]+[O] **X30** = [M1]+[MP1]+[**HiC1**]+[O]+[K] **X31** = [M1]+[MP1]+[**HiC0**]+[O] **X32** = [M1]+[MP1]+[**HiC0**]+[O]+[K] **X33** = [M1]+[D1]+[**HiC1**]+[O] **X34** = [M1]+[D1]+[**HiC1**]+[O]+[K] **X35** = [M1]+[D1]+[**HiC0**]+[O] **X36** = [M1]+[D1]+[**HiC0**]+[O]+[K] **X38** = [M1]+[MP1]+[D1]+[**HiC1**]+[O] **X39** = [M1]+[MP1]+[D1]+[**HiC1**]+[O]+[K] **X40** = [M1]+[MP1]+[D1]+[**HiC0**]+[O] **X41** = [M1]+[MP1]+[D1]+[**HiC0**]+[O]+[K]

#### ⬤ **Двухчастотные 125kHz+13,56MHz (только СSN/UID):**

**X50** = [E0]+[M0]+[O] **X51** = [E0]+[M0]+[O]+[K] **X52** = [E0]+[HP0]+[M0]+[O] **X53** = [E0]+[HP0]+[M0]+[O]+[K] **X54** = [E0]+[M0]+[MP0]+[O] **X55** = [E0]+[M0]+[MP0]+[O]+[K] **X56** = [E0]+[HP0]+[M0]+[MP0]+[O] **X57** = [E0]+[HP0]+[M0]+[MP0]+[O]+[K] **X58** = [E0]+[M0]+[D0]+[O] **X59** = [E0]+[M0]+[D0]+[O]+[K] **X60** = [E0]+[HP0]+[M0]+[D0]+[O] **X61** = [E0]+[HP0]+[M0]+[D0]+[O]+[K] **X62** = [E0]+[M0]+[MP0]+[D0]+[O] **X63** = [E0]+[M0]+[MP0]+[D0]+[O]+[K] **X64** = [E0]+[HP0]+[M0]+[MP0]+[D0]+[O] **X65** = [E0]+[HP0]+[M0]+[MP0]+[D0]+[O]+[K] **X66** = [E0]+[M0]+[MP0]+[**HiC0**]+[O] **X67** = [E0]+[M0]+[MP0]+[**HiC0**]+[O]+[K] **X68** = [E0]+[HP0]+[M0]+[MP0]+[**HiC0**]+[O] **X69** = [E0]+[HP0]+[E0]+[M0]+[MP0]+[**HiC0**]+[O]+[K] **X70** = [E0]+[M0]+[D0]+[**HiC0**]+[O] **X71** = [E0]+[M0]+[D0]+[**HiC0**]+[O]+[K] **X72** = [E0]+[HP0]+[M0]+[D0]+[**HiC0**]+[O] **X73** = [E0]+[HP0]+[M0]+[D0]+[**HiC0**]+[O]+[K] **X74** = [E0]+[M0]+[MP0]+[D0]+[**HiC0**]+[O] **X75** = [E0]+[M0]+[MP0]+[D0]+[**HiC0**]+[O]+[K] **X76** = [E0]+[HP0]+[M0]+[MP0]+[D0]+[**HiC0**]+[O] **X77** = [E0]+[HP0]+[M0]+[MP0]+[D0]+[**HiC0**]+[O]+[K] **X78** = [E0]+[M0]+[**HiC0**]+[O] **X79** = [E0]+[M0]+[**HiC0**]+[O]+[K] **X80** = [E0]+[HP0]+[M0]+[**HiC0**]+[O] **X81** = [E0]+[HP0]+[M0]+[**HiC0**]+[O]+[K]

## Модификации Cчитывателей IDETRIS:

⬤ **Двухчастотные 125kHz+13,56MHz (СSN/UID+Card Content):**

**X82** = [E0]+[M1]+[O] **X83** = [E0]+[M1]+[O]+[K] **X84** = [E0]+[HP0]+[M1]+[O] **X85** = [E0]+[HP0]+[M1]+[O]+[K] **X86** = [E0]+[M1]+[MP1]+[O] **X87** = [E0]+[M1]+[MP1]+[O]+[K] **X88** = [E0]+[HP0]+[M1]+[MP1]+[O] **X89** = [E0]+[HP0]+[M1]+[MP1]+[O]+[K] **X90** = [E0]+[M1]+[D1]+[O] **X91** = [E0]+[M1]+[D1]+[O]+[K] **X92** = [E0]+[HP0]+[M1]+[D1]+[O] **X93** = [E0]+[HP0]+[M1]+[D1]+[O]+[K] **X94** = [E0]+[M1]+[MP1]+[D1]+[O] **X95** = [E0]+[M1]+[MP1]+[D1]+[O]+[K] **X96** = [E0]+[HP0]+[M1]+[MP1]+[D1]+[O] **X97** = **[E0]+[HP0]+[M1]+[MP1]+[D1]+[O]+[K] X98** = [E0]+[M1]+[MP1]+[**HiC1**]+[O] **X99** = [E0]+[M1]+[MP1]+[**HiC1**]+[O]+[K] **X100** = [E0]+[HP0]+[M1]+[MP1]+[**HiC1**]+[O] **X101** = [E0]+[HP0]+[M1]+[MP1]+[**HiC1**]+[O]+[K] **X102** = [E0]+[M1]+[MP1]+[**HiC0**]+[O] **X103** = [E0]+[M1]+[MP1]+[**HiC0**]+[O]+[K] **X104** = [E0]+[HP0]+[M1]+[MP1]+[**HiC0**]+[O] **X105** = [E0]+[HP0]+[M1]+[MP1]+[**HiC0**]+[O]+[K] **X106** = [E0]+[M1]+[D1]+[**HiC1**]+[O] **X107** = [E0]+[M1]+[D1]+[**HiC1**]+[O]+[K] **X108** = [E0]+[HP0]+[M1]+[D1]+[**HiC1**]+[O] **X109** = [E0]+[HP0]+[M1]+[D1]+[**HiC1**]+[O]+[K] **X110** = [E0]+[M1]+[D1]+[**HiC0**]+[O] **X111** = [E0]+[M1]+[D1]+[**HiC0**]+[O]+[K] **X112** = [E0]+[HP0]+[M1]+[D1]+[**HiC0**]+[O] **X113** = [E0]+[HP0]+[M1]+[D1]+[**HiC0**]+[O]+[K] **X114** = [E0]+[M1]+[MP1]+[D1]+[**HiC1**]+[O] **X115** = [E0]+[M1]+[MP1]+[D1]+[**HiC1**]+[O]+[K] **X116** = [E0]+[HP0]+[M1]+[MP1]+[D1]+[**HiC1**]+[O] **X117** = [E0]+[HP0]+[M1]+[MP1]+[D1]+[**HiC1**]+[O]+[K] **X118** = [E0]+[M1]+[MP1]+[D1]+[**HiC0**]+[O] **X119** = [E0]+[M1]+[MP1]+[D1]+[**HiC0**]+[O]+[K] **X120** = [E0]+[HP0]+[M1]+[MP1]+[D1]+[**HiC0**]+[O] **X121** = [E0]+[HP0]+[M1]+[MP1]+[D1]+[**HiC0**]+[O]+[K]

#### ⬤ **125kHz (CSN) + INDALA:**

**X138** = [E0]+**[IND0]**+[O] **X139** = [E0]+**[IND0]**+[O]+[K] **X141** = [E0]+**[IND0]**+[O] **X142** = [E0]+**[IND0]**+[O]+[K]

#### ⬤ **Двухчастотные 125kHz (+INDALA)+13,56MHz (СSN/UID+Card Content):**

**X143** = [E0]+[M1]+**[IND0]**+[O] **X144** = [E0]+[M1]+**[IND0]**+[O]+[K] **X145** = [E0]+[M1]+[MP1]+**[IND0]**+[O] **X146** = [E0]+[M1]+[MP1]+**[IND0]**+[O]+[K] **X147** = [E0]+[M1]+[MP1]+[D1]+**[IND0]**+[O] **X148** = [E0]+[M1]+[MP1]+[D1]+**[IND0]**+[O]+[K] **X149** = [E0]+[HP0]+**[IND0]**+[O] **X150** = [E0]+[HP0]+**[IND0]**+[O]+[K] **X151** = [E0]+[HP0]+[M1]+**[IND0]**+[O] **X152** = [E0]+[HP0]+[M1]+**[IND0]**+[O]+[K] **X153** = [E0]+[HP0]+[M1]+[MP1]+**[IND0]**+[O] **X154** = [E0]+[HP0]+[M1]+[MP1]+**[IND0]**+[O]+[K] **X155** = [E0]+[HP0]+[M1]+[MP1]+[D1]+**[IND0]**+[O] **X156** = [E0]+[HP0]+[M1]+[MP1]+[D1]+**[IND0]**+[O]+[K] **X157** = [E0]+[HP0]+**[HiC0]**+**[IND0]**+[O] **X158** = [E0]+[HP0]+**[HiC0]**+**[IND0]**+[O]+[K] **X159** = [E0]+[HP0]+**[HiC0]**+[M1]+**[IND0]**+[O] **X160** = [E0]+[HP0]+**[HiC0]**+[M1]+**[IND0]**+[O]+[K] **X161** = [E0]+[HP0]+**[HiC0]**+[M1]+[MP1]+**[IND0]**+[O] **X162** = [E0]+[HP0]+**[HiC0]**+[M1]+[MP1]+**[IND0]**+[O]+[K] **X163** = [E0]+[HP0]+**[HiC0]**+[M1]+[MP1]+[D1]+**[IND0]**+[O] **X164** = [E0]+[HP0]+**[HiC0]**+[M1]+[MP1]+[D1]+**[IND0]**+[O]+[K]

## **Модификации контроллеров IDETRIS-3X (ICAD)**

**3Xi** – Стандартный контроллер с функцией бесконтактной/механической кнопки выхода и управлением считывателями карт (до 2 считывателей)

**3XiO** - Стандартный контроллер с функцией бесконтактной/механической кнопки выхода и управлением считывателями карт (до 2 считывателей) c OSDP2.2 протоколом

**3XiOW** - Стандартный контроллер с функцией бесконтактной/механической кнопки выхода и управлением считывателями карт (до 2 считывателей) c OSDP2.2 протоколом и WiFi

**3XiOWMOB** - Стандартный контроллер с функцией бесконтактной/механической кнопки выхода и управлением считывателями карт (до 2 считывателей) c OSDP2.2 протоколом и WiFi + Доступ с мобильного приложения

**3Xs** – Стандартный контроллер с функцией бесконтактной/механической кнопки выхода с функцией «разбития стекла» при чрезвычайных ситуациях, управлением считывателями карт (до 2 считывателей)

**3XsO** – Стандартный контроллер с функцией бесконтактной/механической кнопки выхода с функцией «разбития стекла» при чрезвычайных ситуациях, управлением считывателями карт (до 2 считывателей) c OSDP2.2 протоколом

**3XsOW** – Стандартный контроллер с функцией бесконтактной/механической кнопки выхода с функцией «разбития стекла» при чрезвычайных ситуациях, управлением считывателями карт (до 2 считывателей) c OSDP2.2 протоколом и WiFi

**3X2** – Cтандартный контроллер без функции кнопки выхода для управления считывателями карт (до двух считывателей)

**3X2O** – Cтандартный контроллер без функции кнопки выхода для управления считывателями карт (до двух считывателей) c OSDP2.2 протоколом

**3X2OW** – Cтандартный контроллер без функции кнопки выхода для управления считывателями карт (до двух считывателей) c OSDP2.2 протоколом и WiFi

**3X2OWMOB** – Cтандартный контроллер без функции кнопки выхода для управления считывателями карт (до двух считывателей) c OSDP2.2 протоколом и WiFi + Доступ с мобильного приложения

## IDETRIS-3X

#### **Модальности и интерфейсы:**

![](_page_29_Picture_273.jpeg)

![](_page_29_Picture_15.jpeg)

#### Наши контакты

*Время надежных ID-решений!* 

49 [www.advent-id.com](https://www.advent-id.com/) - Главный сайт ID-технологий

Москва, Киевское ш., домовладение 3, стр. 1 Бизнес ТехноПарк — G10 4 этаж офис XCIII (офис 93)

 $\bigoplus$  +7499-213-00-58 **i[nfo@sprx.ru](mailto:nfo@sprx.ru)** 

#### You **ADVENT SYSTEMS Tube**

## IDETRIS – ACCESS TO SECURITY FUTURE